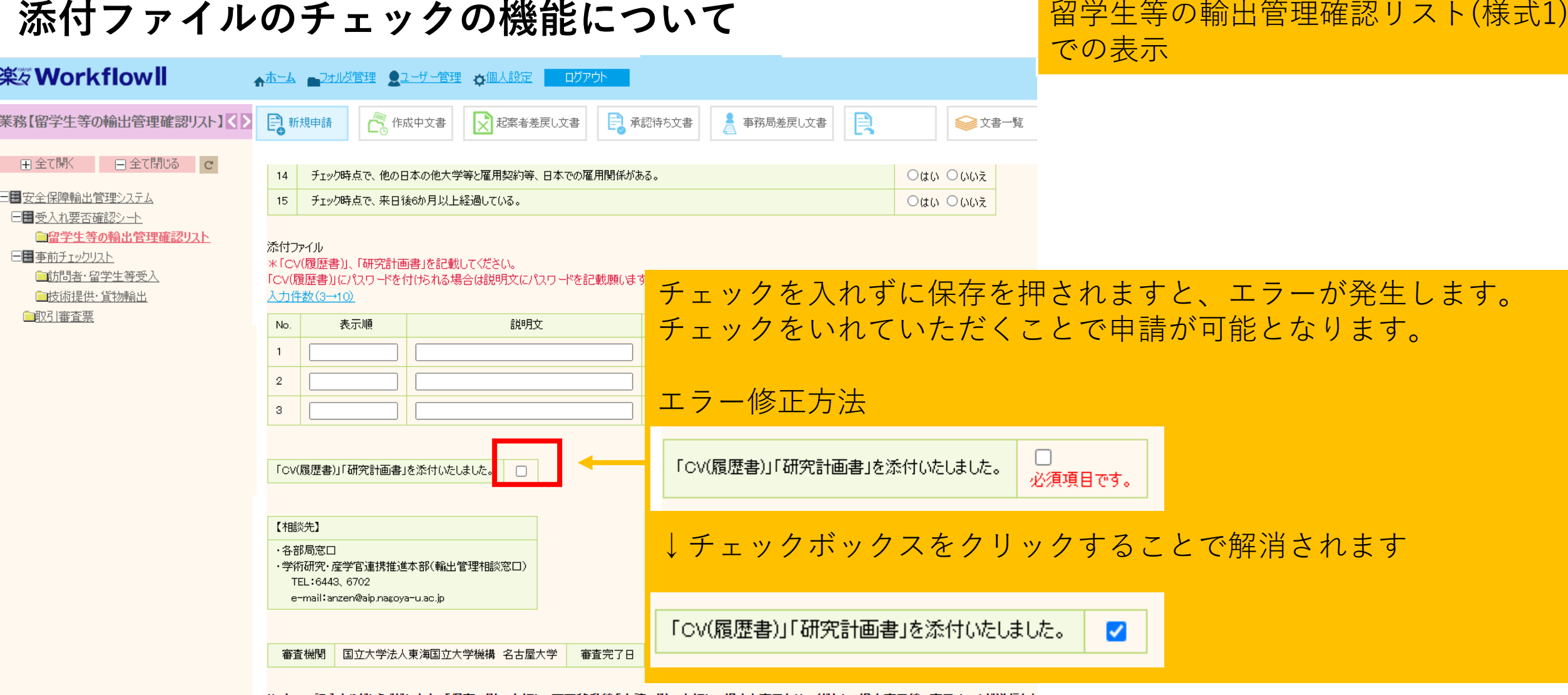

リストへの記入ありがとうございます。「保存」ボタンを押し、画面移動後「申請」ボタンを押して提出を完了させてください。提出完了後、完了メールが送信され

保存

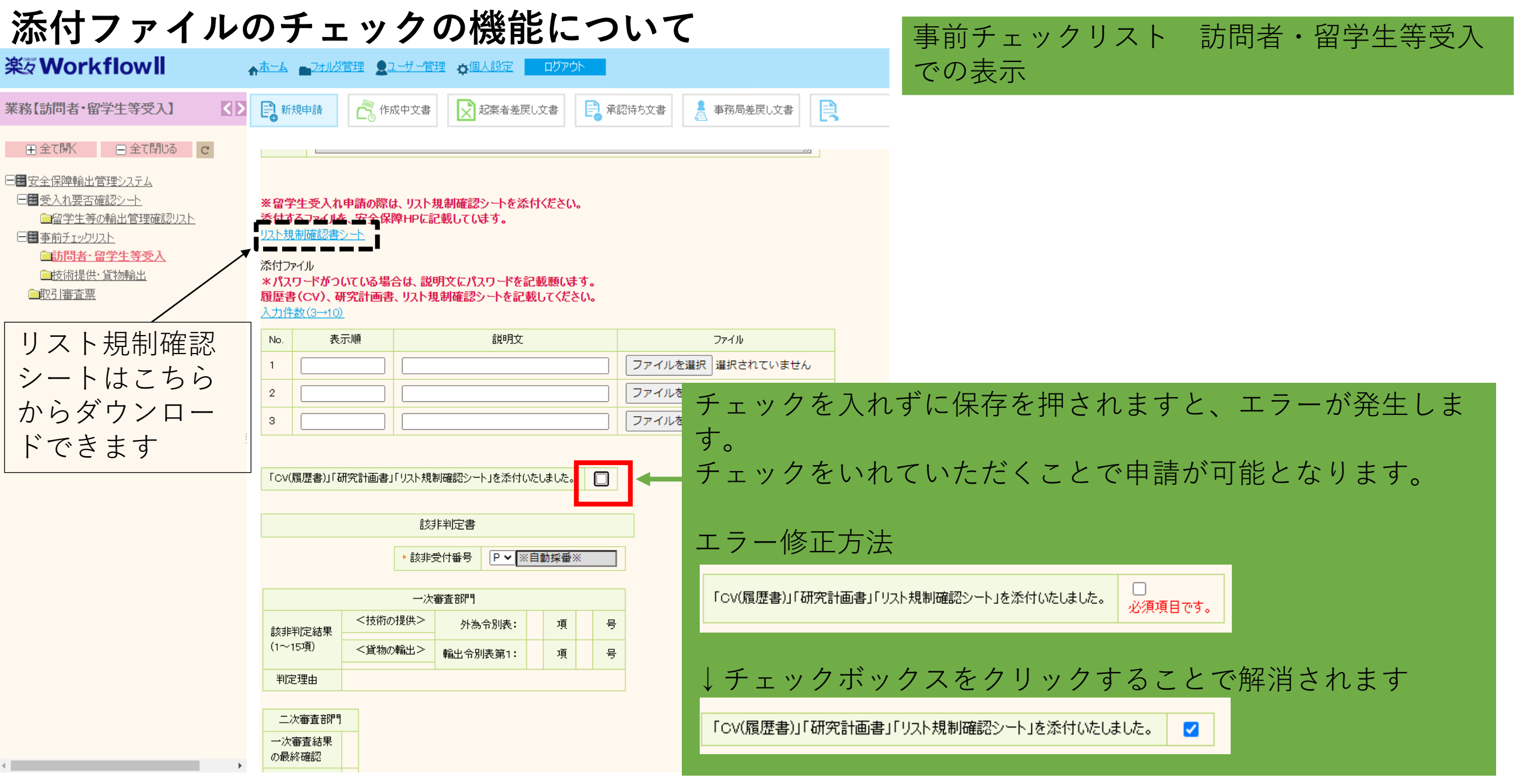